# 10. Algemeen Lineair Model - Factoriële Designs

Lieven Clement

statOmics, Ghent University ([https://statomics.github.io\)](https://statomics.github.io)

### **Contents**

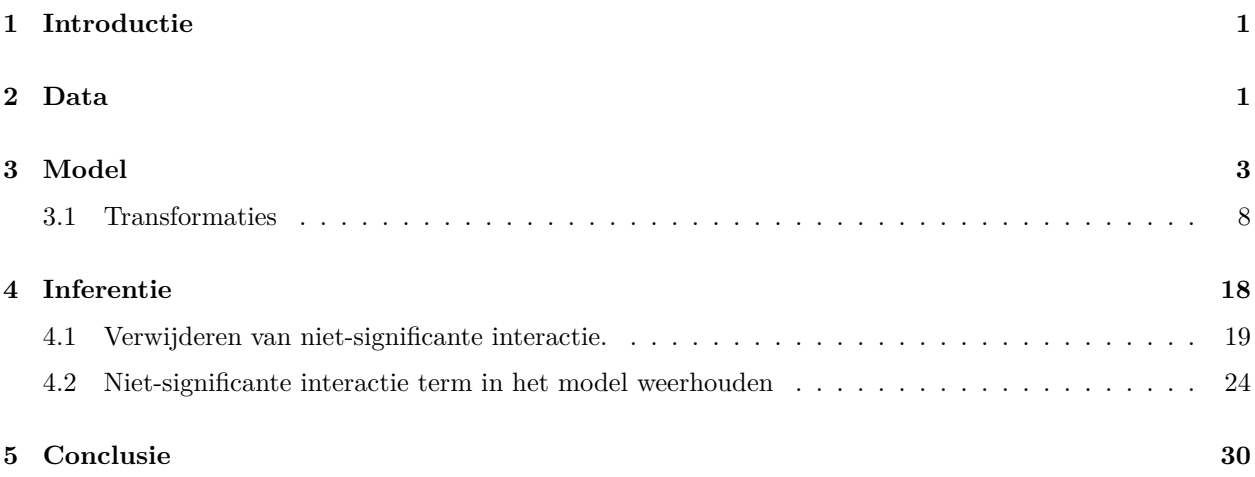

### <span id="page-0-0"></span>**1 Introductie**

In deze sectie illustreren we hoe experimenten met een factoriële proefopzet geanalyseerd kunnen worden met het algemeen lineair model.

We focussen hierbij op een two-way anova design waarbij we een continue response modelleren in functie van twee categorische predictor variabelen (factoren).

### <span id="page-0-1"></span>**2 Data**

48 ratten werden at random toegewezen aan

- 3 giffen (I,II,III) and
- $\bullet$  4 behandelingen  $(A,B,C,D)$ ,

en,

• de overlevingstijd werd opgemeten (eenheid: 10 h)

We transformeren de data eerst naar uren

```
library(faraway)
data(rats)
rats \leftarrow rats \frac{9}{2}mutate(time-time * 10)library(GGally)
rats %>%
  ggpairs()
```
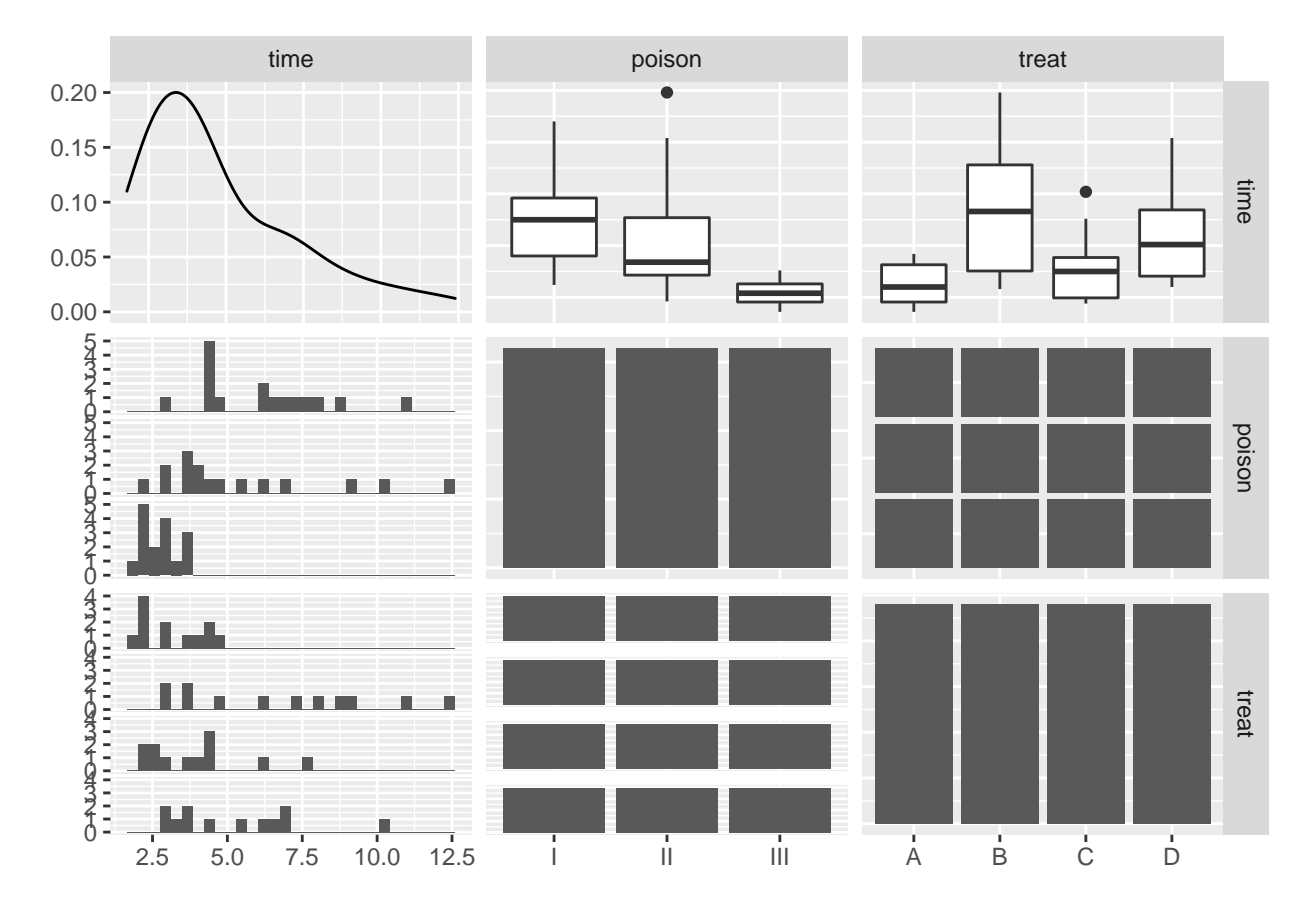

De data exploratie suggereert een effect van beide factoren.

```
rats %>%
  ggplot(aes(x=treat,y=time)) +
 geom_boxplot(outlier.shape=NA) +
  geom_jitter() +
 facet_wrap(~poison) +
 ylab("time (h)")
```
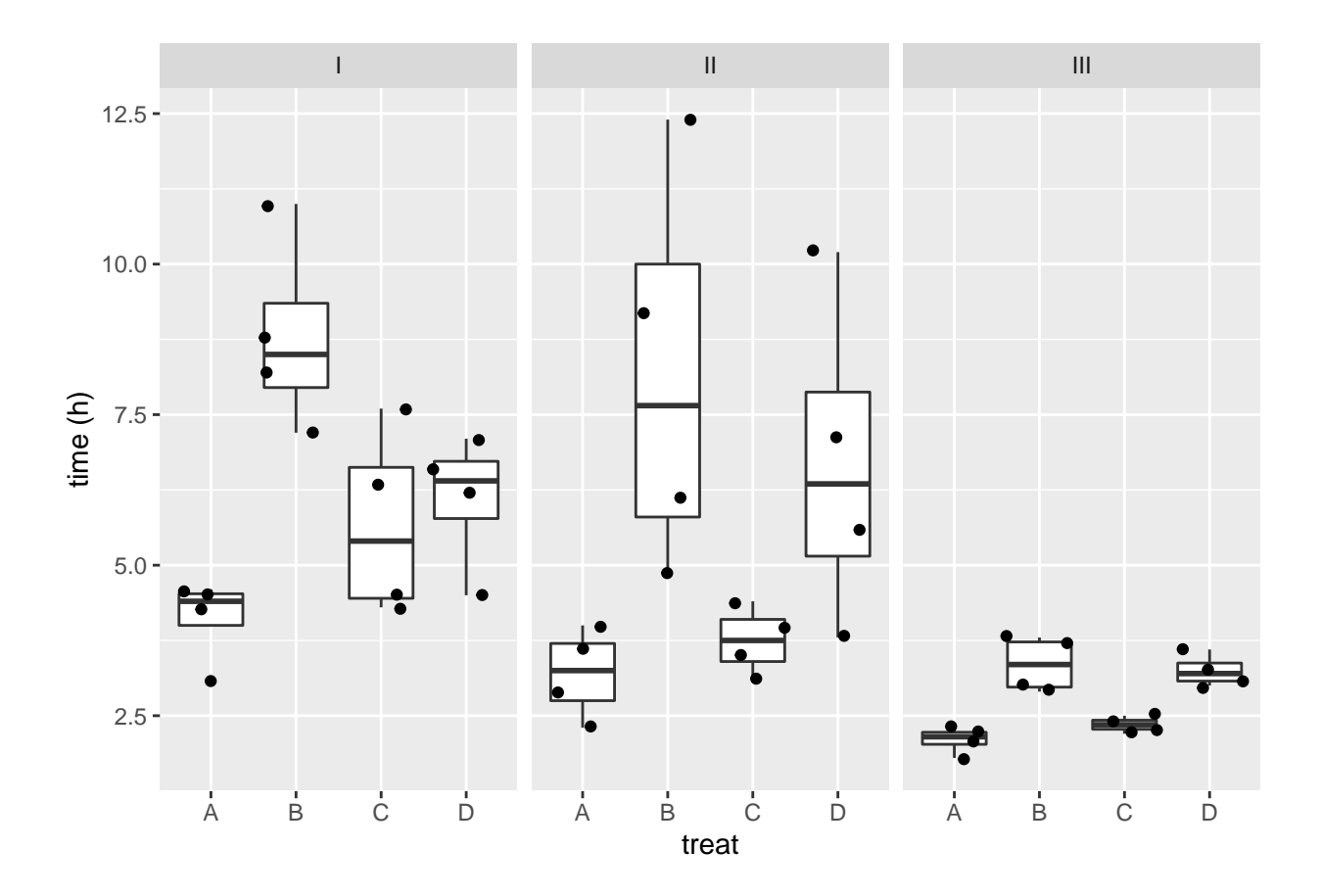

- Er zou een interactie kunnen zijn tussen behandeling en gif, het effect van het gif op de overlevingstijd hangt dan af van de behandeling en vice versa.
- De boxplots geven ook aan dat de data heteroscedastisch zijn.

# <span id="page-2-0"></span>**3 Model**

We modelleren de data met een hoofdeffect voor gif en behandeling en een gif  $\times$  behandeling interactie.

$$
y_{i} = \beta_{0} +
$$
  
\n
$$
\beta_{II}x_{iII} + \beta_{III}x_{iIII} +
$$
  
\n
$$
\beta_{B}x_{iB} + \beta_{C}x_{iC} + \beta_{D}x_{iD} +
$$
  
\n
$$
\beta_{II:B}x_{iII}x_{iB} + \beta_{II:C}x_{iII}x_{iC} + \beta_{II:D}x_{iII}x_{iD} +
$$
  
\n
$$
\beta_{III:B}x_{iIII}x_{iB} + \beta_{III:C}x_{iIII}x_{iC} + \beta_{III:D}x_{iIII}x_{iD} + \epsilon_{i}
$$

met  $i=1,\ldots,n,$   $n=48,$ en,  $x_{iII},$   $x_{iIII},$   $x_{iB},$   $x_{iC}$ en  $x_{iD}$ dummy variabelen voor respectievelijk gif II, III, behandeling B, C, en D.

rats1 <- lm(time~poison\*treat, rats) summary(rats1)

Call:  $lm(formula = time ~ pointson * treat, data = rats)$ 

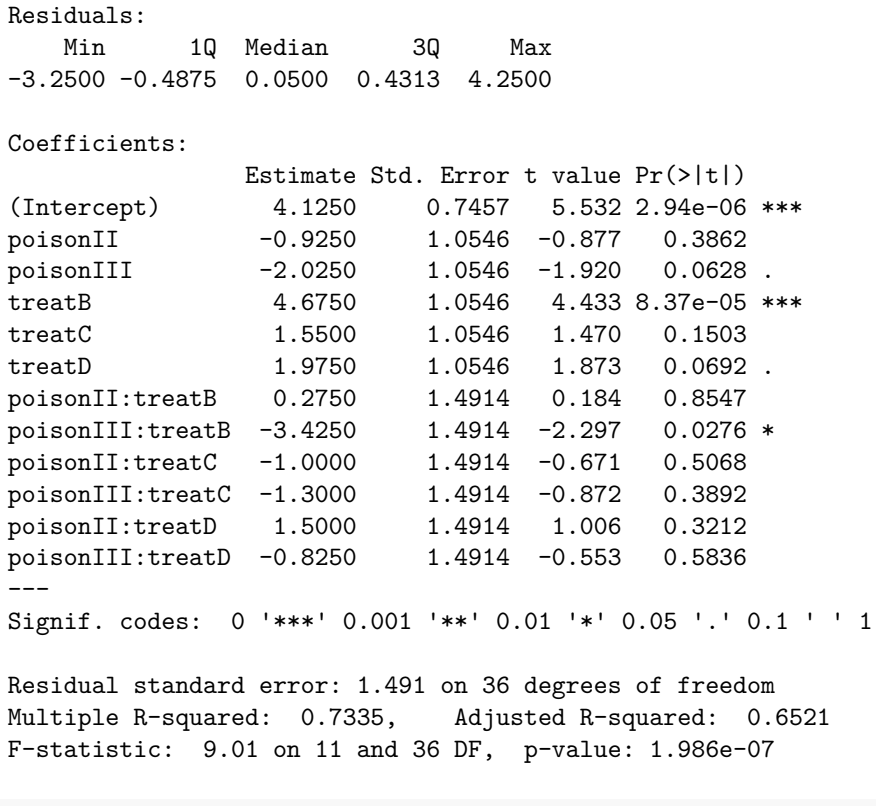

plot(rats1)

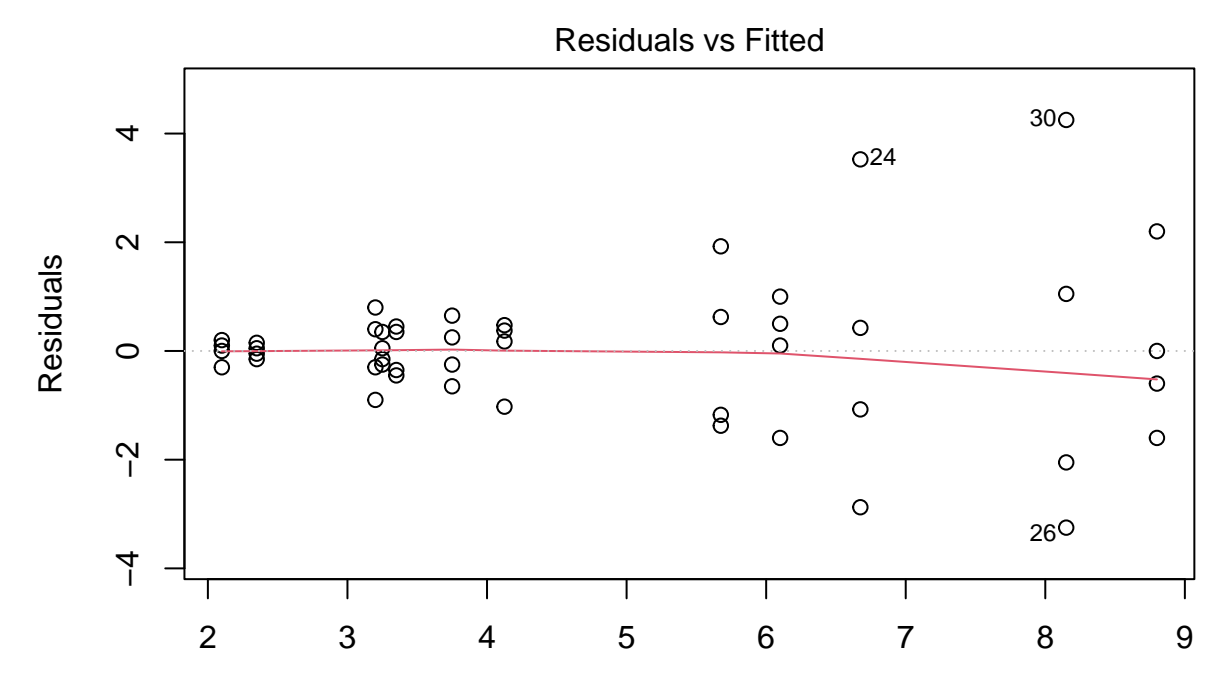

Fitted values lm(time ~ poison \* treat)

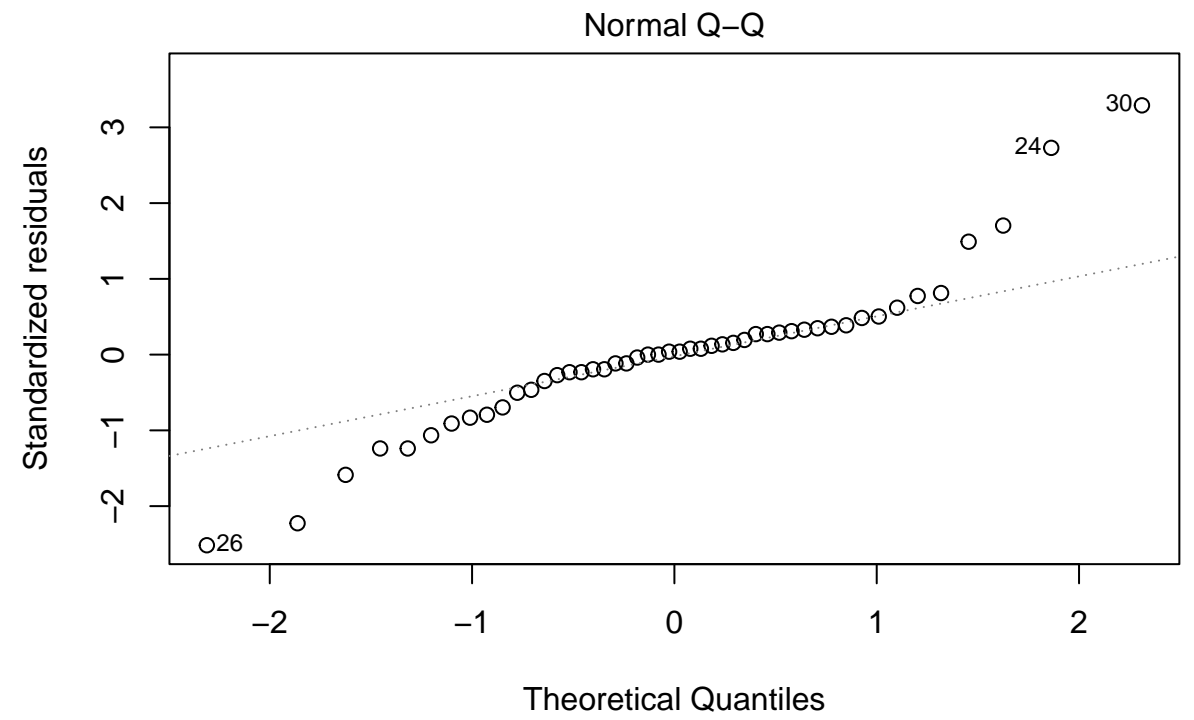

lm(time ~ poison \* treat)

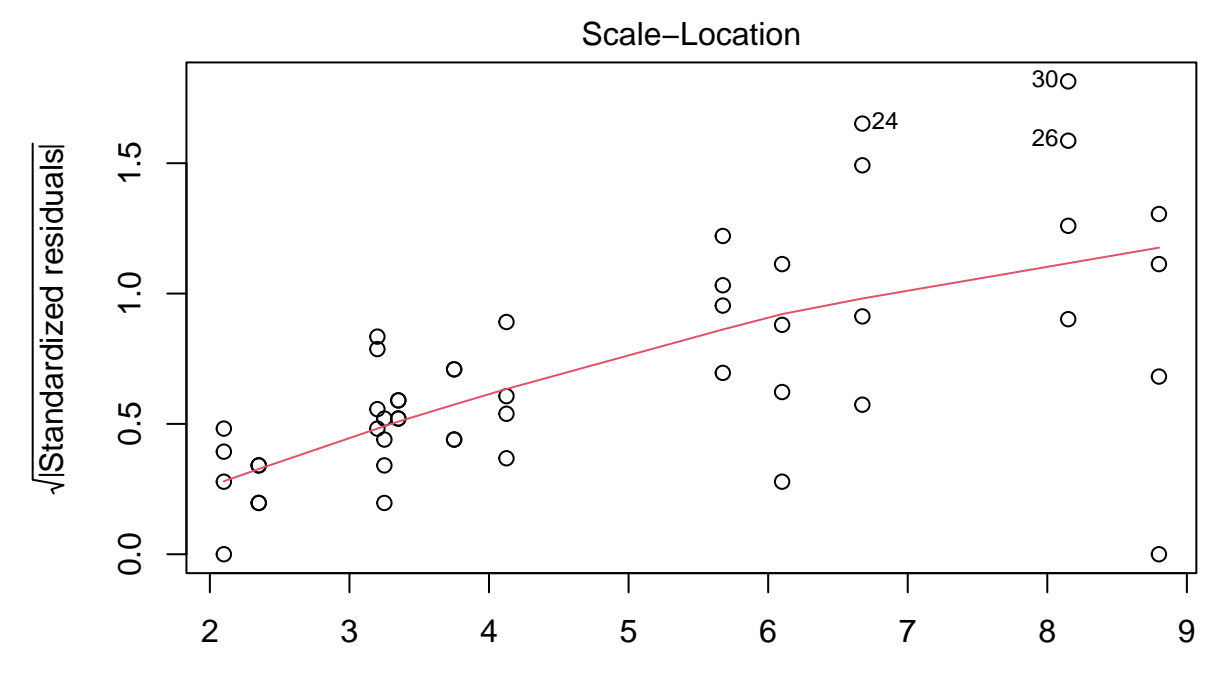

Fitted values lm(time ~ poison \* treat)

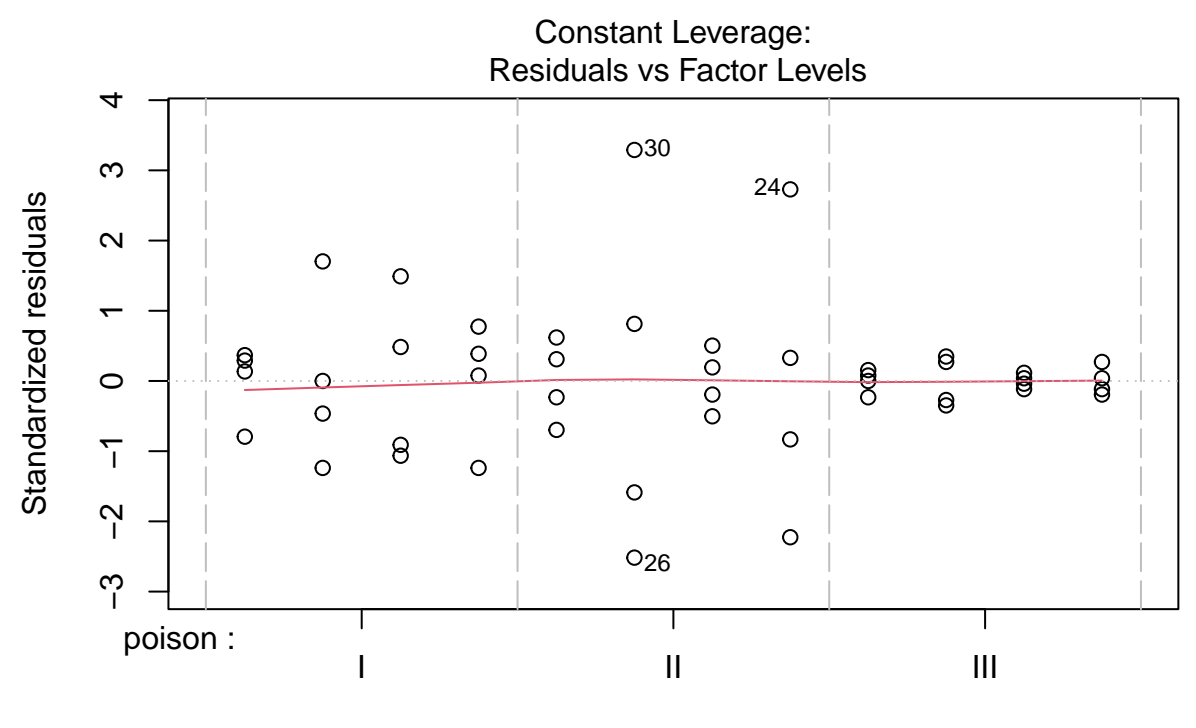

De errors zijn heteroscedastisch. De residu plot suggereert een relatie tussen gemiddelde en variantie. De QQ-plot suggereert dat de verdeling mogelijks bredere staarten heeft dan de normale verdeling.

#### <span id="page-7-0"></span>**3.1 Transformaties**

#### **3.1.1 Logaritmische transformatie**

```
rats %>%
  ggplot(aes(x=treeat,y=log2(time))) +geom_boxplot(outlier.shape=NA) +
  geom_jitter() +
  facet_wrap(~poison)
```
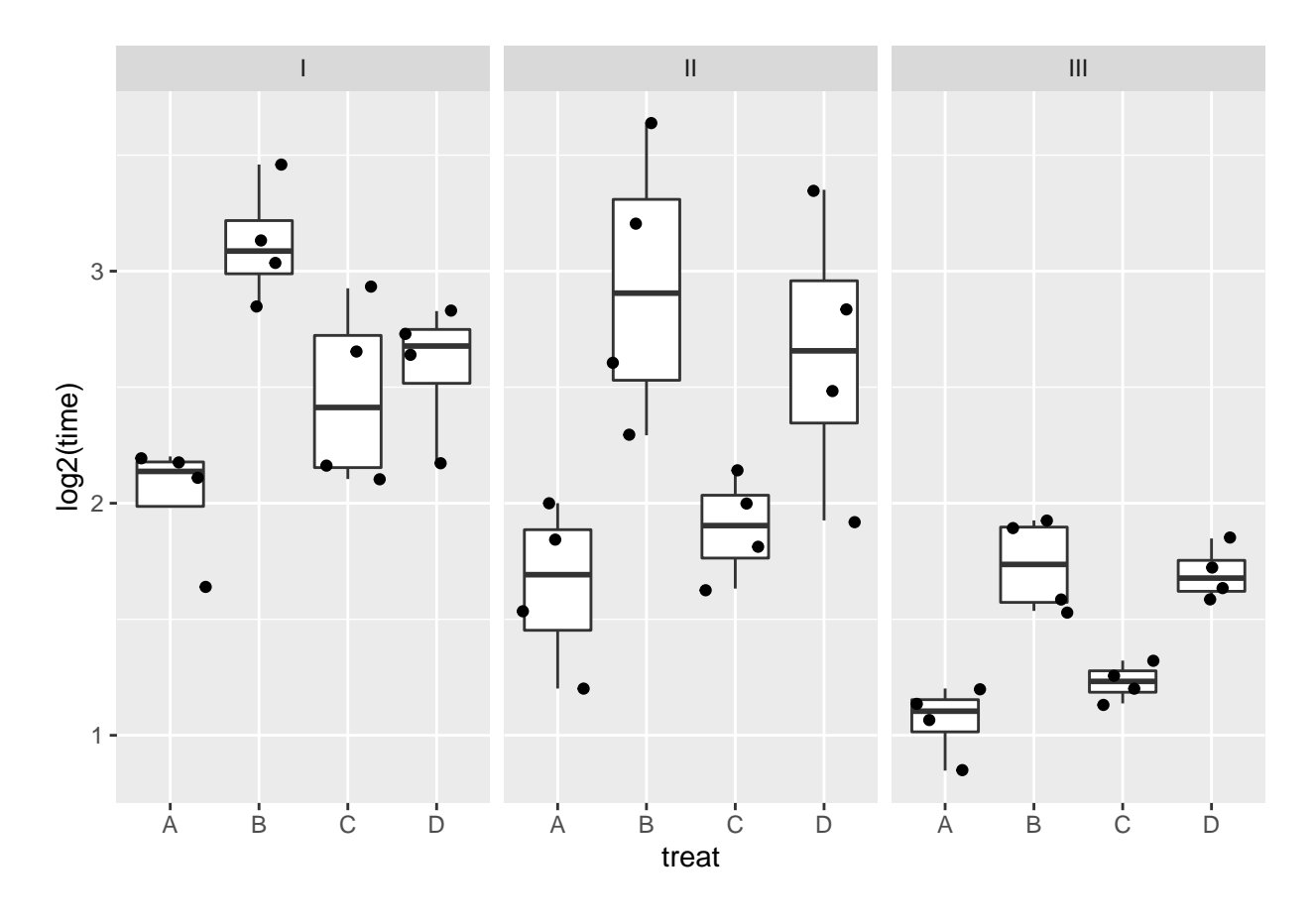

rats2 <- lm(time %>% log2~poison\*treat, rats) plot(rats2)

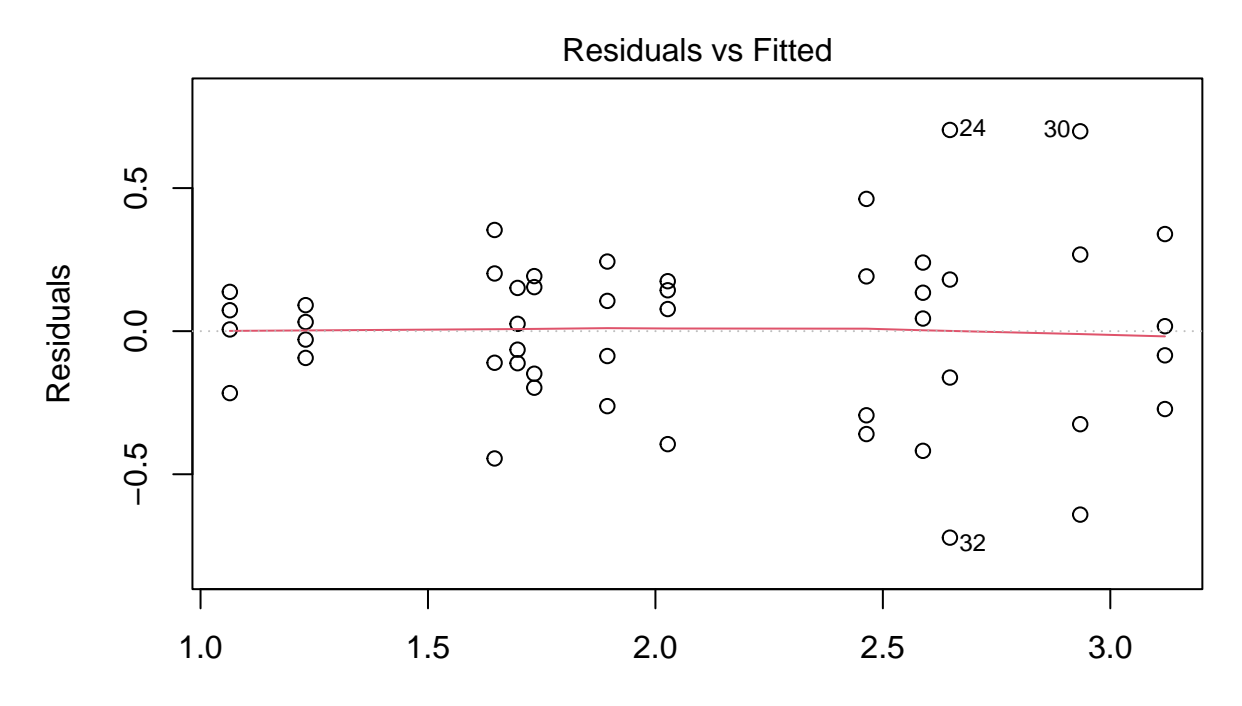

Fitted values lm(time %>% log2 ~ poison \* treat)

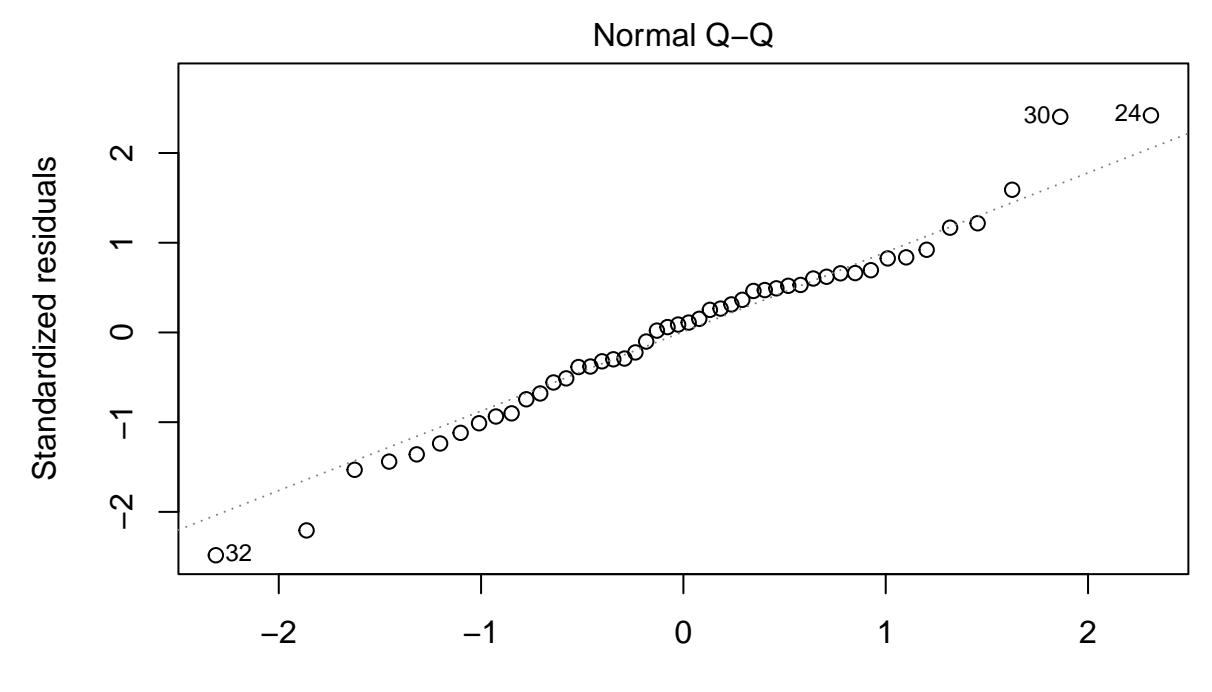

Theoretical Quantiles lm(time %>% log2 ~ poison \* treat)

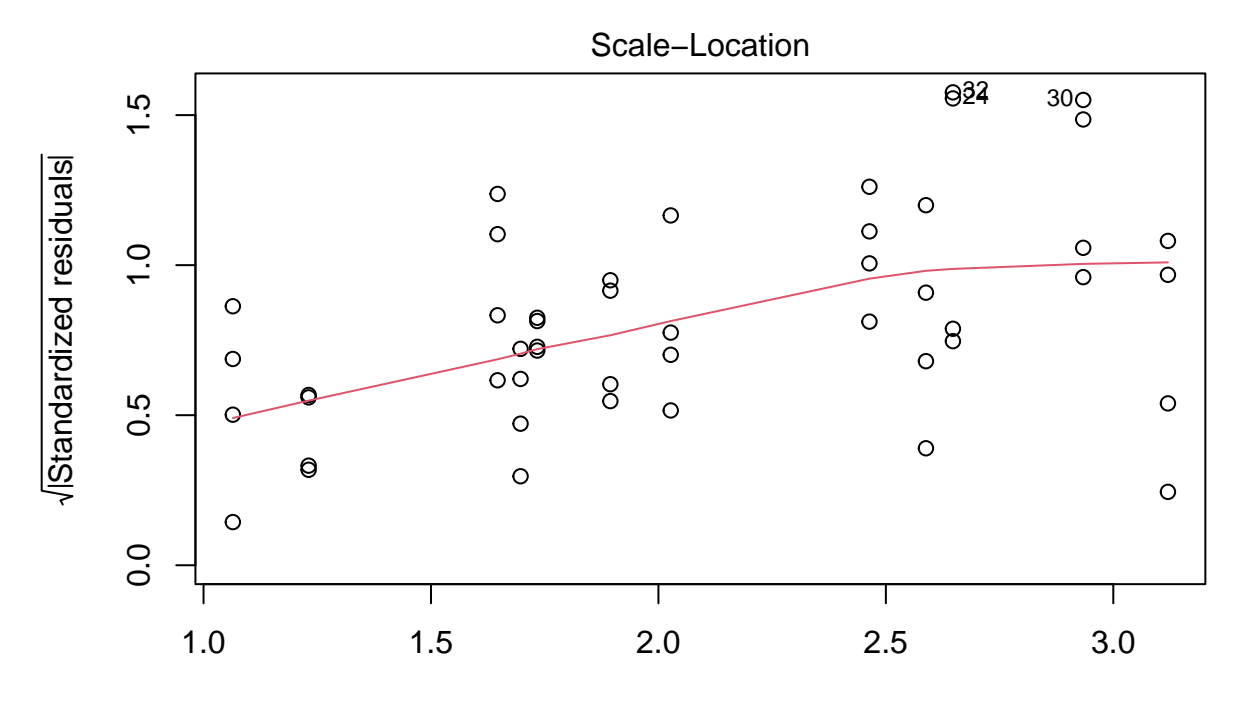

Fitted values lm(time %>% log2 ~ poison \* treat)

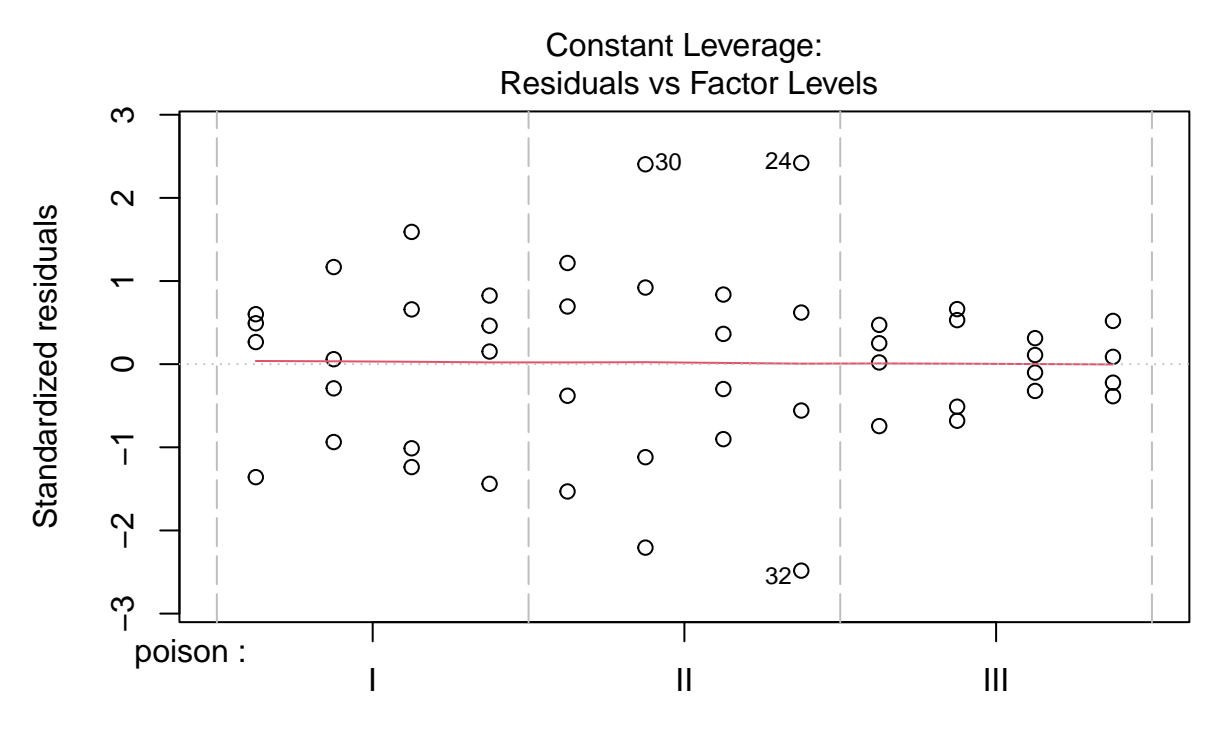

Log transformatie verwijdert heteroscedasticiteit niet volledig.

#### **3.1.2 Reciproke transformatie**

```
rats %>%
  ggplot(aes(x=treat,y=1/time)) +geom_boxplot(outlier.shape=NA) +
  geom_jitter() +
  facet_wrap(~poison) +
  ylab ("rate of dying (1/h)")
```
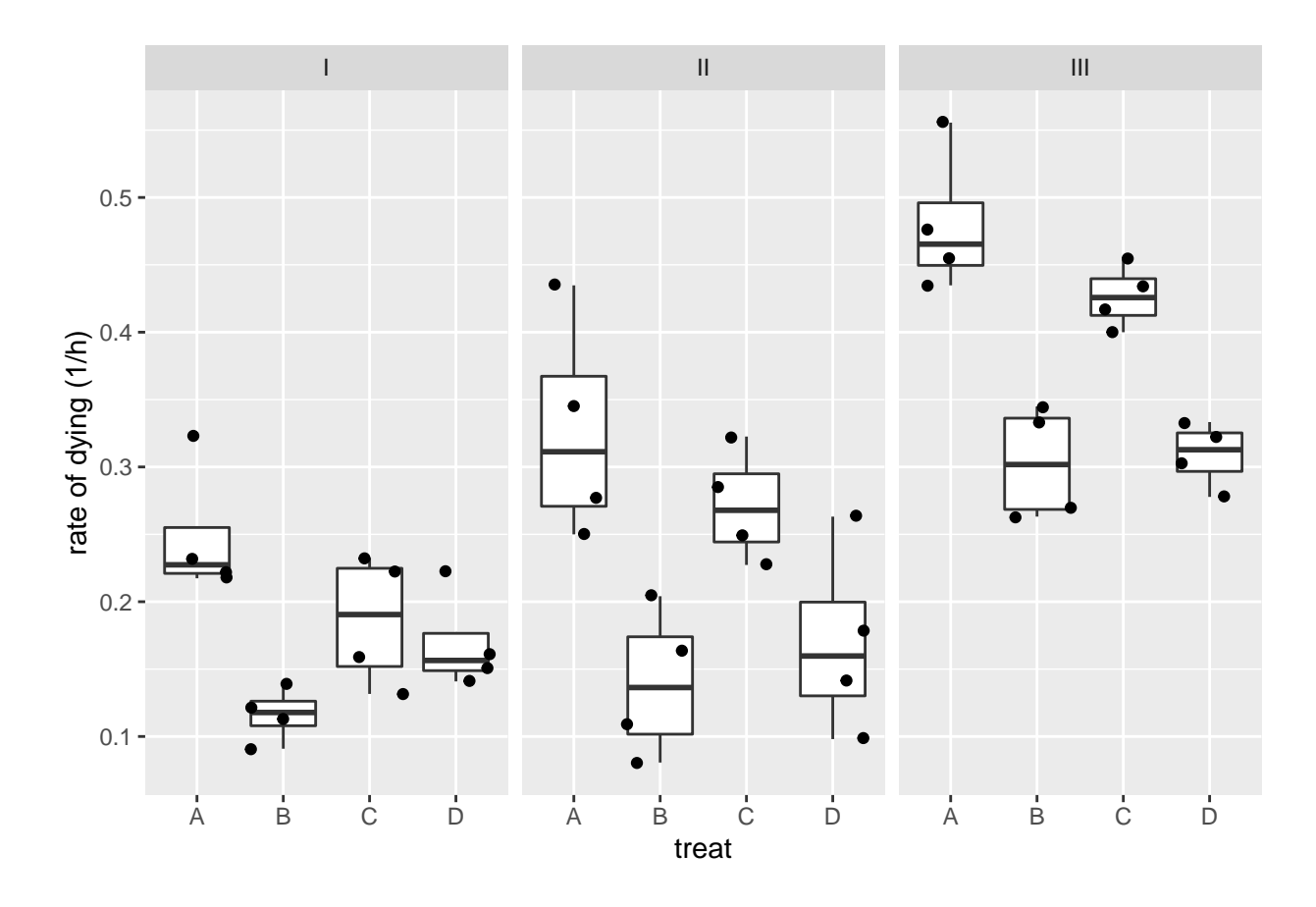

rats3 <- lm(1/time~poison\*treat, rats) plot(rats3)

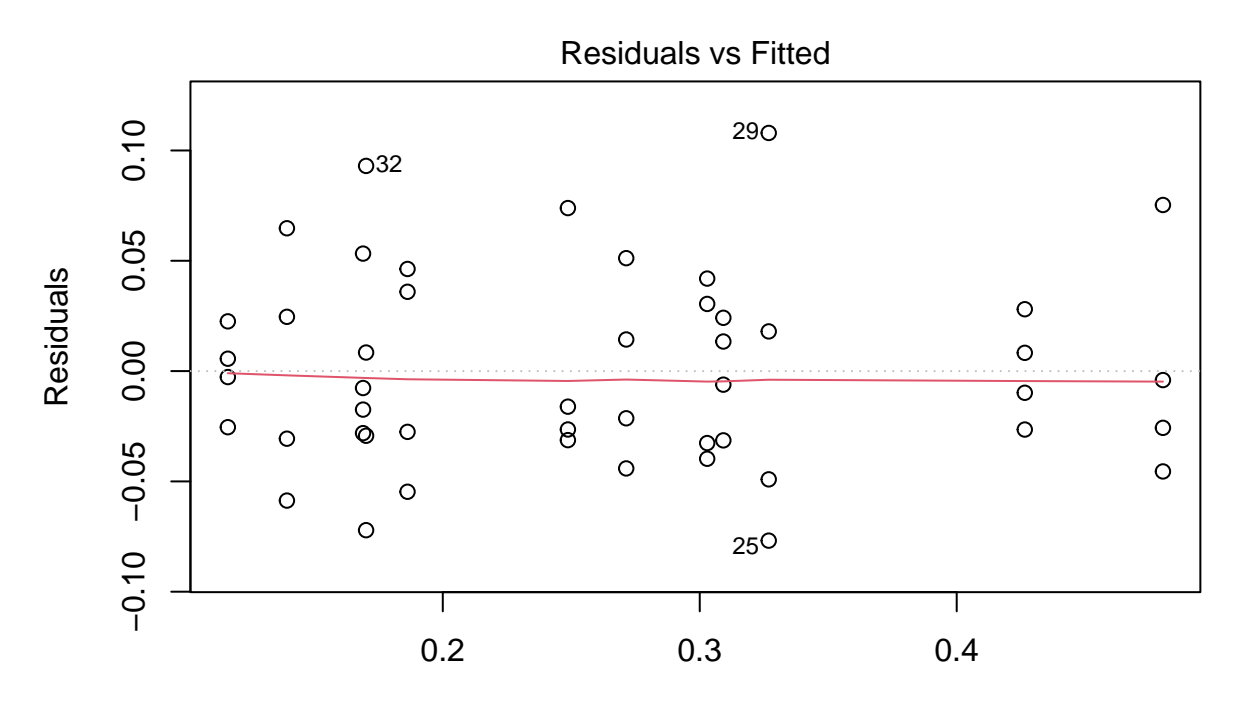

Fitted values  $Im(1/time ~ poison * treat)$ 

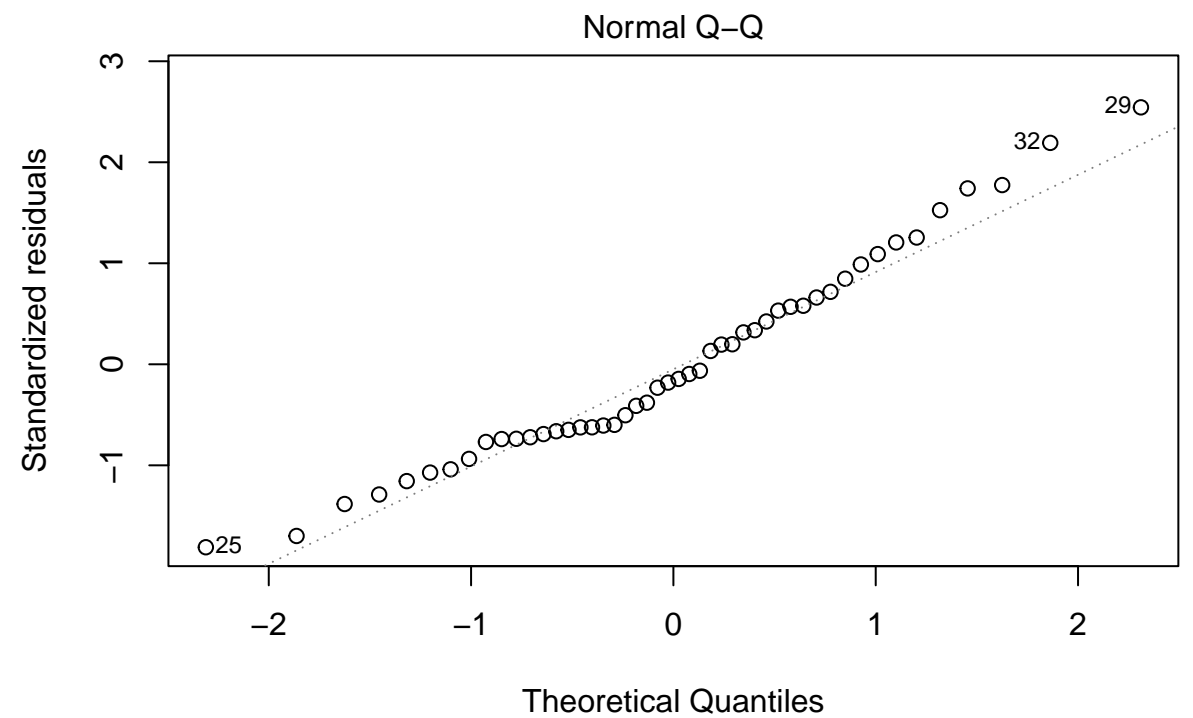

 $Im(1/time ~ poison * treat)$ 

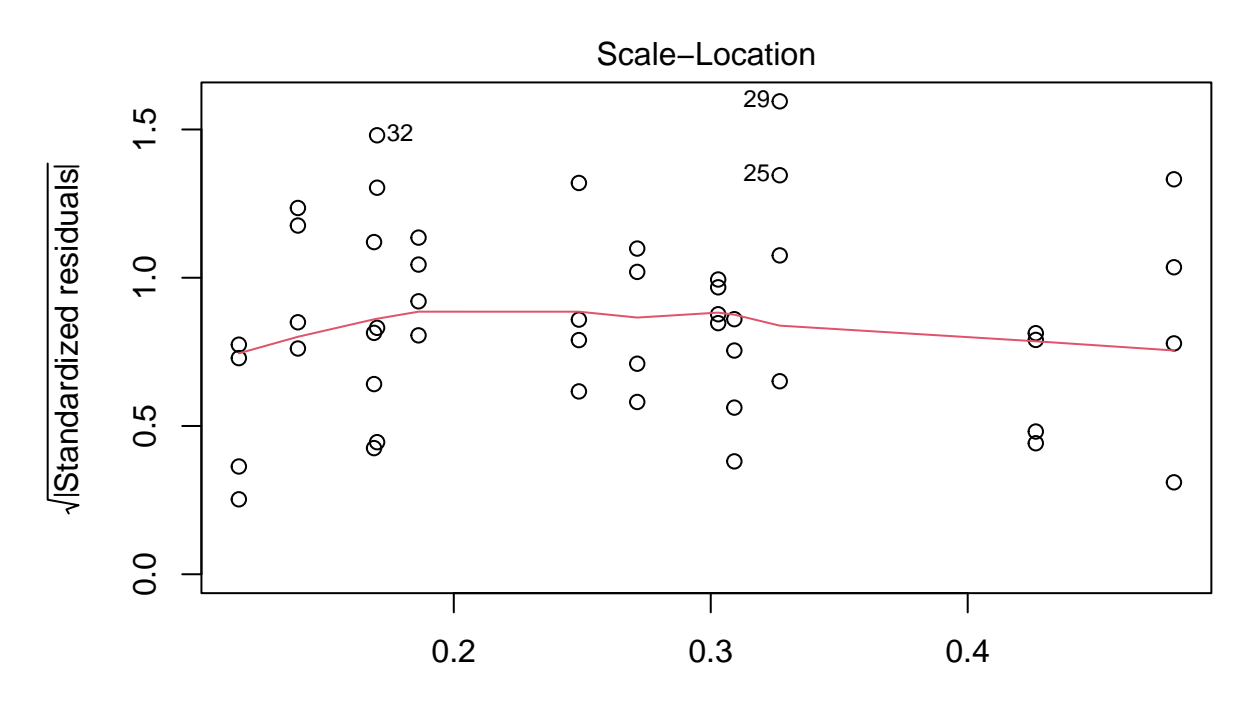

Fitted values  $Im(1/time ~ poison * treat)$ 

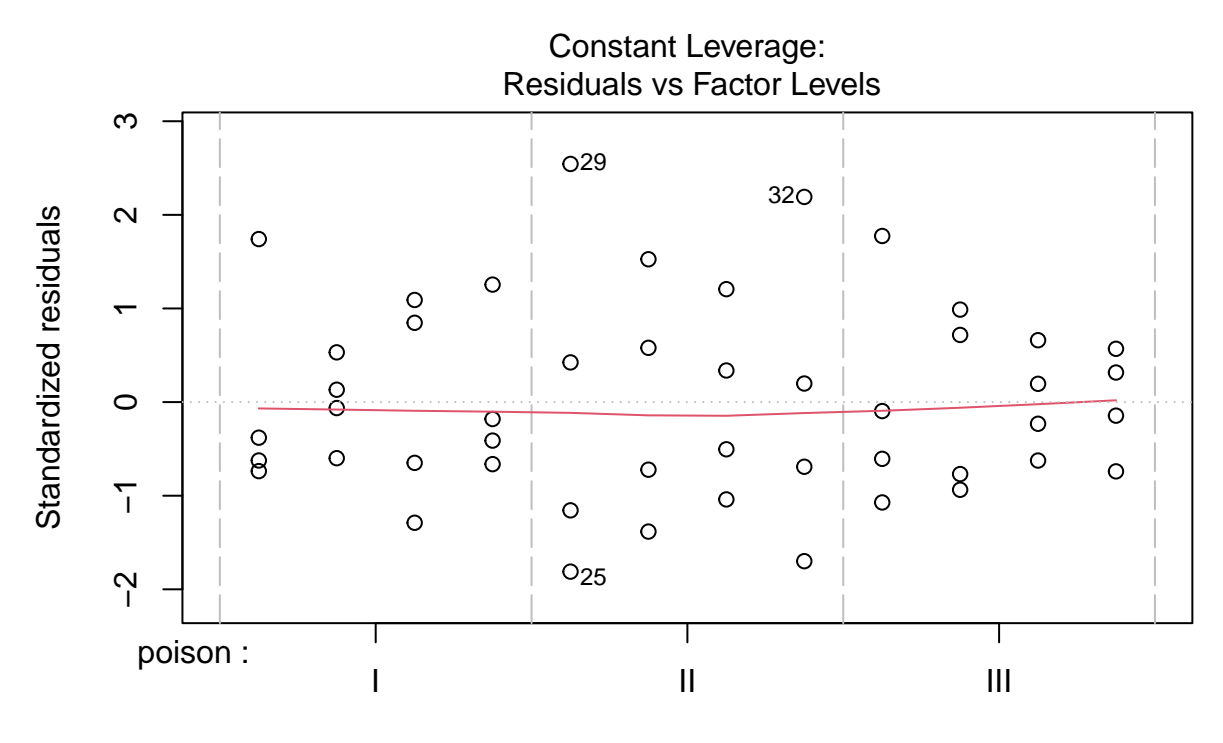

De reciproke transformatie lijkt beter. Transformaties bemoeilijken soms de interpretatie. Hier kan de reciproke transformatie echter worden geïnterpreteerd als de "snelheid van sterven" (rate of dying).

# <span id="page-17-0"></span>**4 Inferentie**

Er zijn meerdere interactie termen in het model. We kunnen deze eerst samen testen a.d.h.v. van de resultaten uit de anova tabel.

```
library(car)
Anova(rats3, type="III")
Anova Table (Type III tests)
Response: 1/time
              Sum Sq Df F value Pr(>F)
(Intercept) 0.247383 1 103.0395 4.158e-12 ***
poison 0.111035 2 23.1241 3.477e-07 ***
treat 0.035723 3 4.9598 0.005535 **
poison:treat 0.015708 6 1.0904 0.386733
Residuals 0.086431 36
---
Signif. codes: 0 '***' 0.001 '**' 0.01 '*' 0.05 '.' 0.1 ' ' 1
```
#### <span id="page-18-0"></span>**4.1 Verwijderen van niet-significante interactie.**

De interactie tussen gif en behandeling is niet significant op het 5% niveau.

Een veelgebruikte methode is om de niet-significante interactie te verwijderen uit het model.

We verkrijgen dan een additief model wat toelaat om de effecten van de twee factoren afzonderlijk te bestuderen.

rats4 <- lm(1/time~poison + treat, rats) plot(rats4)

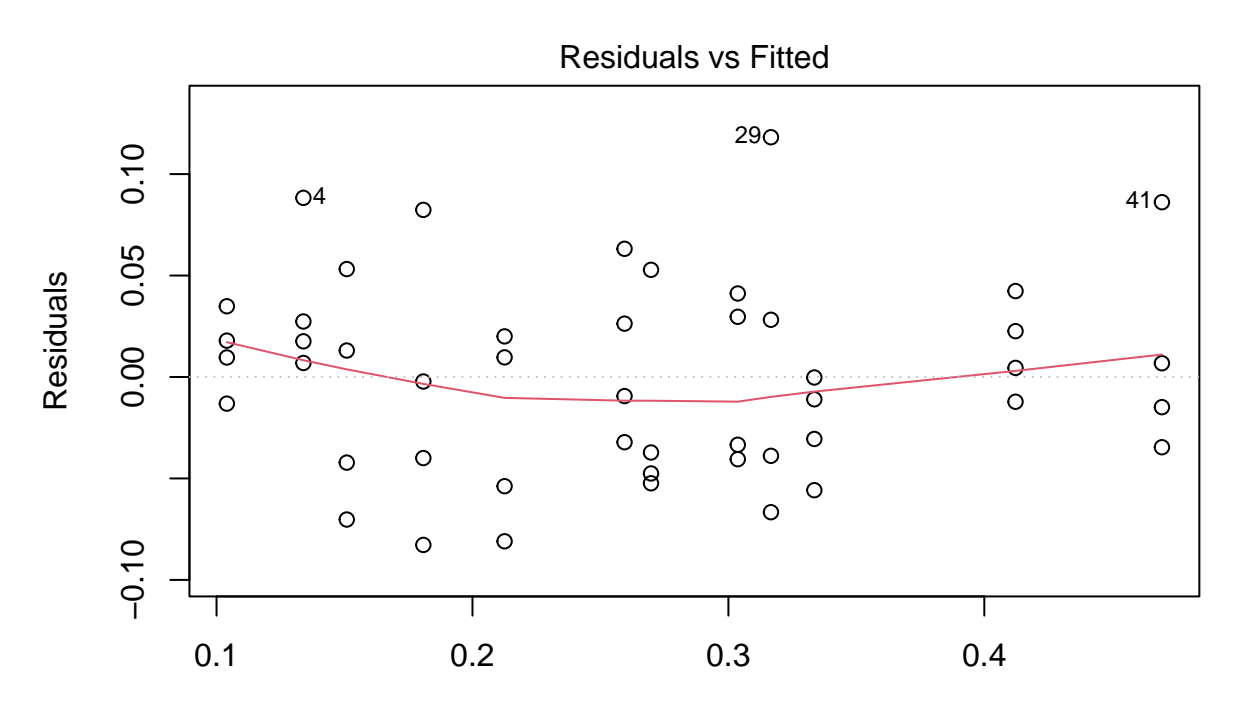

Fitted values  $Im(1/time ~ poison + treat)$ 

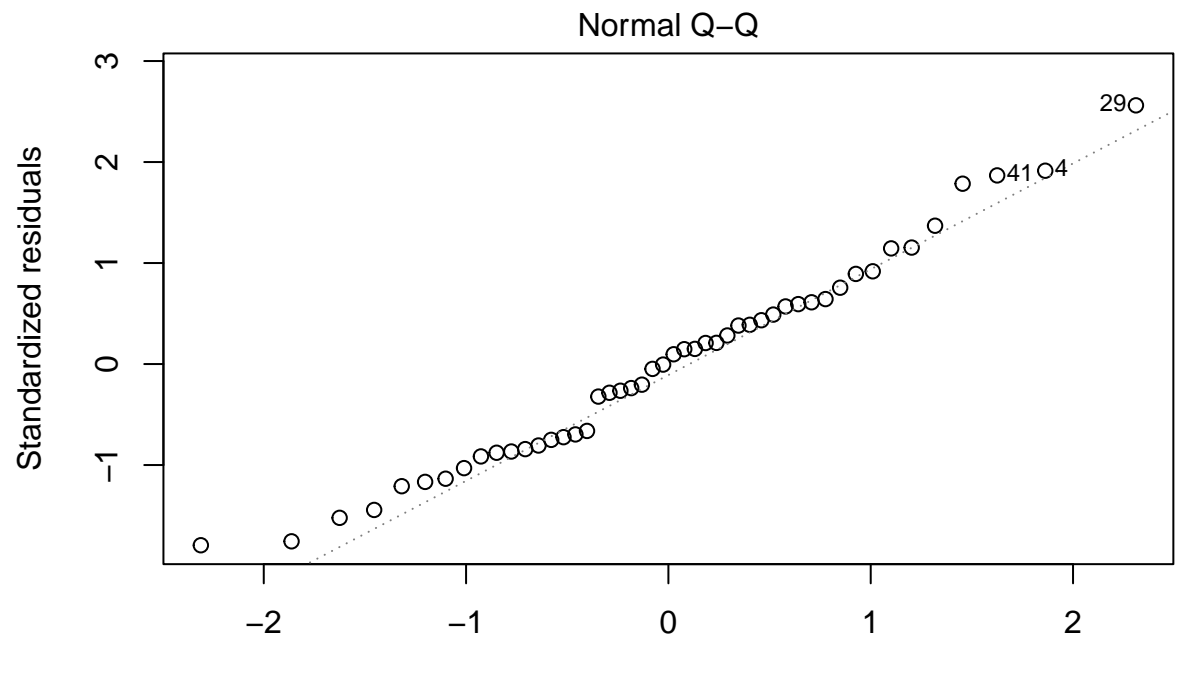

Theoretical Quantiles  $lm(1/time ~ poison + treat)$ 

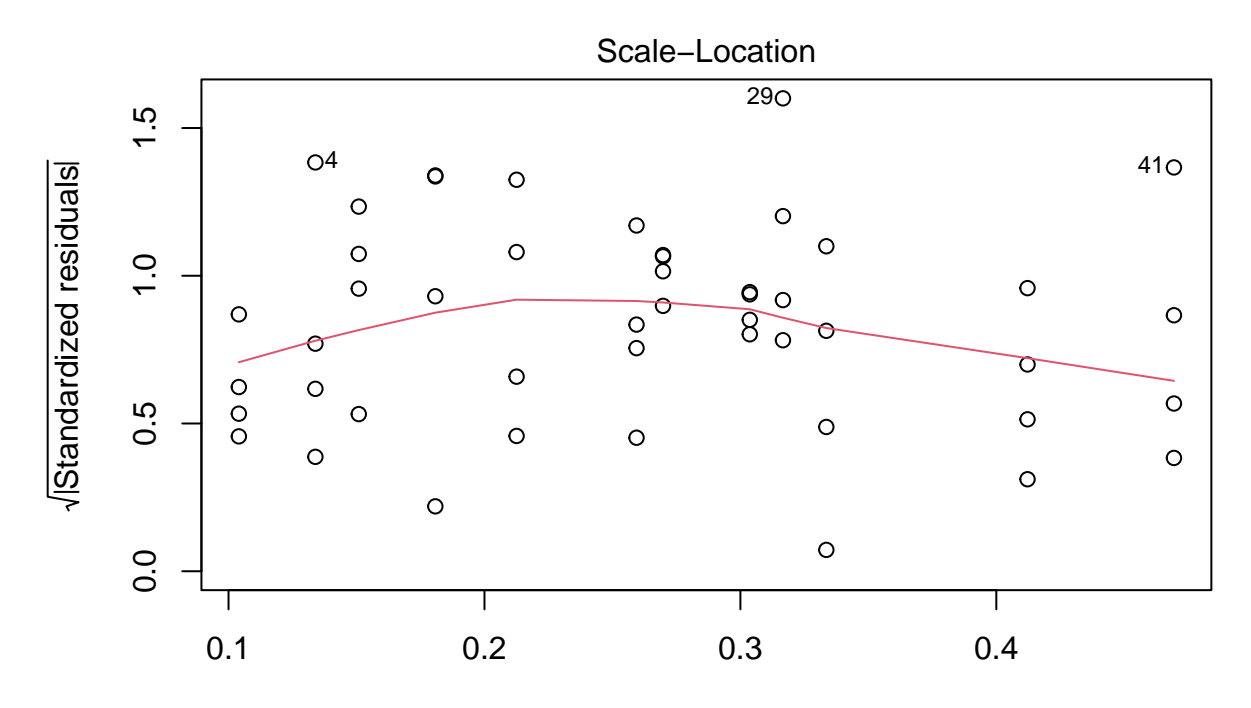

Fitted values lm(1/time ~ poison + treat)

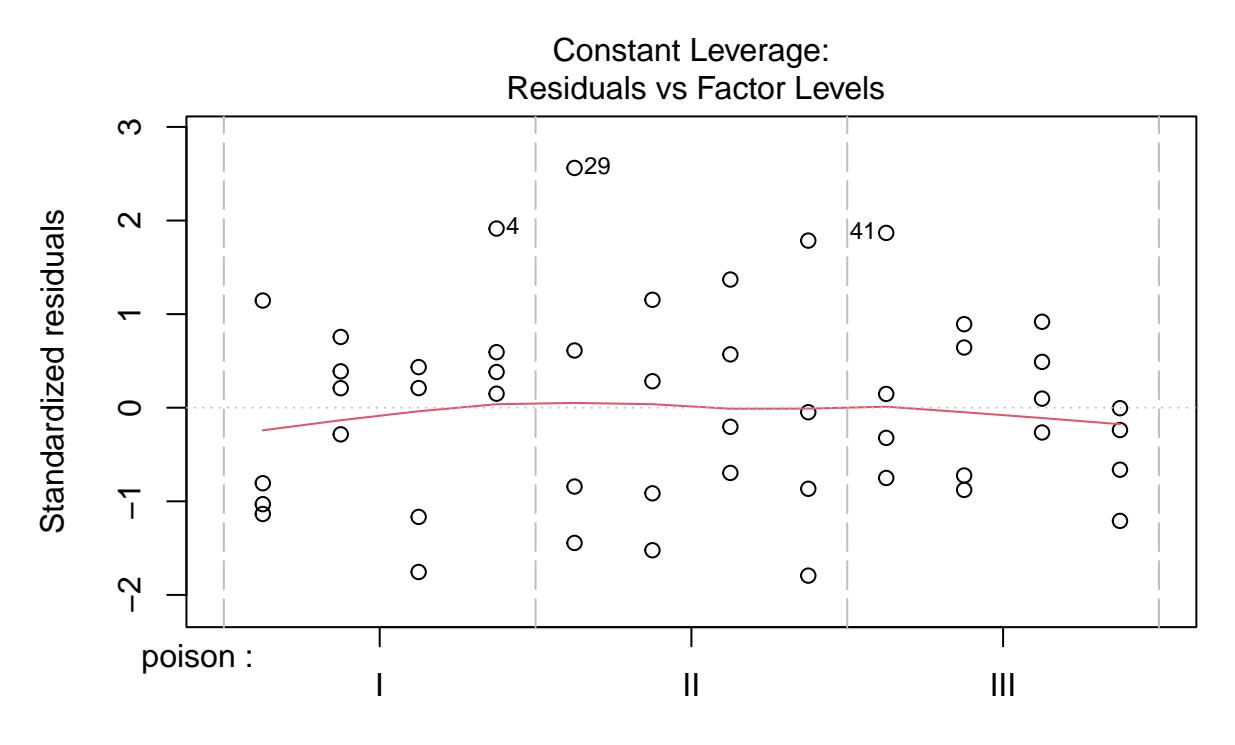

We zien wel iets meer afwijkingen in de residu plot.

```
Anova(rats4, type="III")
Anova Table (Type III tests)
Response: 1/time
            Sum Sq Df F value Pr(>F)
(Intercept) 0.58219 1 239.399 < 2.2e-16 ***
poison 0.34877 2 71.708 2.865e-14 ***
treat 0.20414 3 27.982 4.192e-10 ***
Residuals 0.10214 42
---
Signif. codes: 0 '***' 0.001 '**' 0.01 '*' 0.05 '.' 0.1 ' ' 1
```
De anova tabel toont dat het effect van gif en behandeling beiden extreem siginficant zijn (beide  $p \ll 0.001$ ).

Het additieve model laat toe om de effecten van het type gif en de behandeling afzonderlijke te bestuderen via een post-hoc analyse.

```
library(multcomp)
comparisons <- glht(rats4, linfct = mcp(poison = "Tukey", treat="Tukey"))
summary(comparisons)
```

```
Simultaneous Tests for General Linear Hypotheses
Multiple Comparisons of Means: Tukey Contrasts
Fit: lm(formula = 1/time ~ pointson + treat, data = rats)Linear Hypotheses:
                    Estimate Std. Error t value Pr(>|t|)
poison: II - I == 0 0.04686 0.01744 2.688 0.0734 .
poison: III - I == 0 0.19964 0.01744 11.451 <0.001 ***
poison: III - II == 0 0.15278 0.01744 8.763 <0.001 ***
treat: B - A == 0 -0.16574 0.02013 -8.233 <0.001 ***
treat: C - A == 0 -0.05721 0.02013 -2.842 0.0508.
treat: D - A = 0 -0.13583 0.02013 -6.747 <0.001 ***
treat: C - B == 0 0.10853 0.02013 5.391 <0.001 ***
treat: D - B == 0 0.02991 0.02013 1.485 0.6155
treat: D - C = 0 -0.07862 0.02013 -3.905 0.0028 **
---
Signif. codes: 0 '***' 0.001 '**' 0.01 '*' 0.05 '.' 0.1 ' ' 1
(Adjusted p values reported -- single-step method)
confint(comparisons)
    Simultaneous Confidence Intervals
Multiple Comparisons of Means: Tukey Contrasts
Fit: lm(formula = 1/time ~ pointson + treat, data = rats)Quantile = 2.8507
```
95% family-wise confidence level

```
Linear Hypotheses:
                    Estimate lwr upr
poison: II - I == 0 0.0468641 -0.0028382 0.0965665
poison: III - I == 0 0.1996425 0.1499401 0.2493448
poison: III - II == 0 0.1527784 0.1030760 0.2024807
treat: B - A == 0 -0.1657402 -0.2231316 -0.1083489
treat: C - A == 0 -0.0572135 -0.1146049 0.0001778
treat: D - A == 0 -0.1358338 -0.1932252 -0.0784425
treat: C - B == 0 0.1085267 0.0511354 0.1659180
treat: D - B == 0 0.0299064 -0.0274849 0.0872977
treat: D - C = 0 -0.0786203 -0.1360116 -0.0212290
```

```
plot(comparisons,yaxt="none")
contrastNames <- c("II-I","III-I","III-II","B-A","C-A","D-A","C-B","D-B","D-C")
axis(2,at=c(length(contrastNames):1), labels=contrastNames,las=2)
```
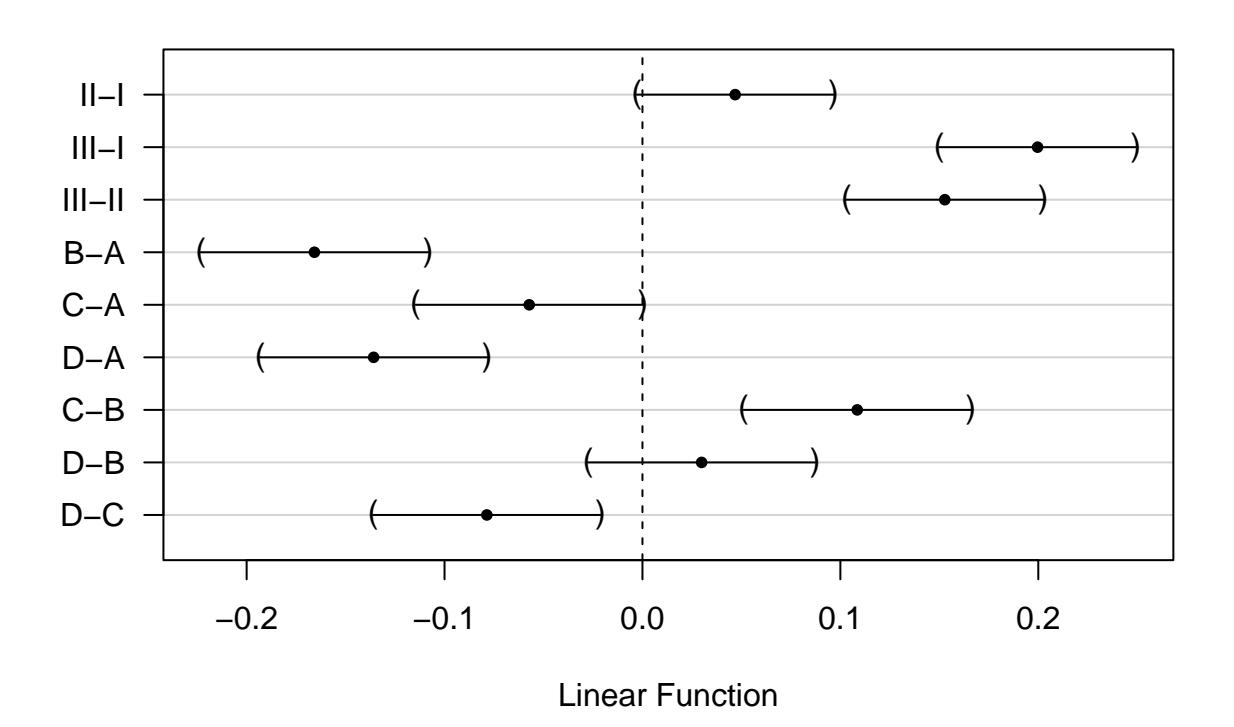

# **95% family−wise confidence level**

### <span id="page-23-0"></span>**4.2 Niet-significante interactie term in het model weerhouden**

Het aanvaarden van de null hypothese dat er geen interactie is, is een zwakke conclusie. Het zou immers kunnen dat de power van het experiment te klein is om de interactie op te pikken. We kunnen er ook voor kiezen om de niet significante interactie term in het model te laten.

Als de interactie significant zou zijn geweest, betekent dit dat het effect van het gif op de snelheid van sterven afhangt van de behandeling en vice versa. Dan kunnen we het effect van het type gif en de behandeling op de overlevingstijd niet afzonderlijk bestuderen.

ExploreModelMatrix::VisualizeDesign(rats,~poison\*treat)\$plot

[[1]]

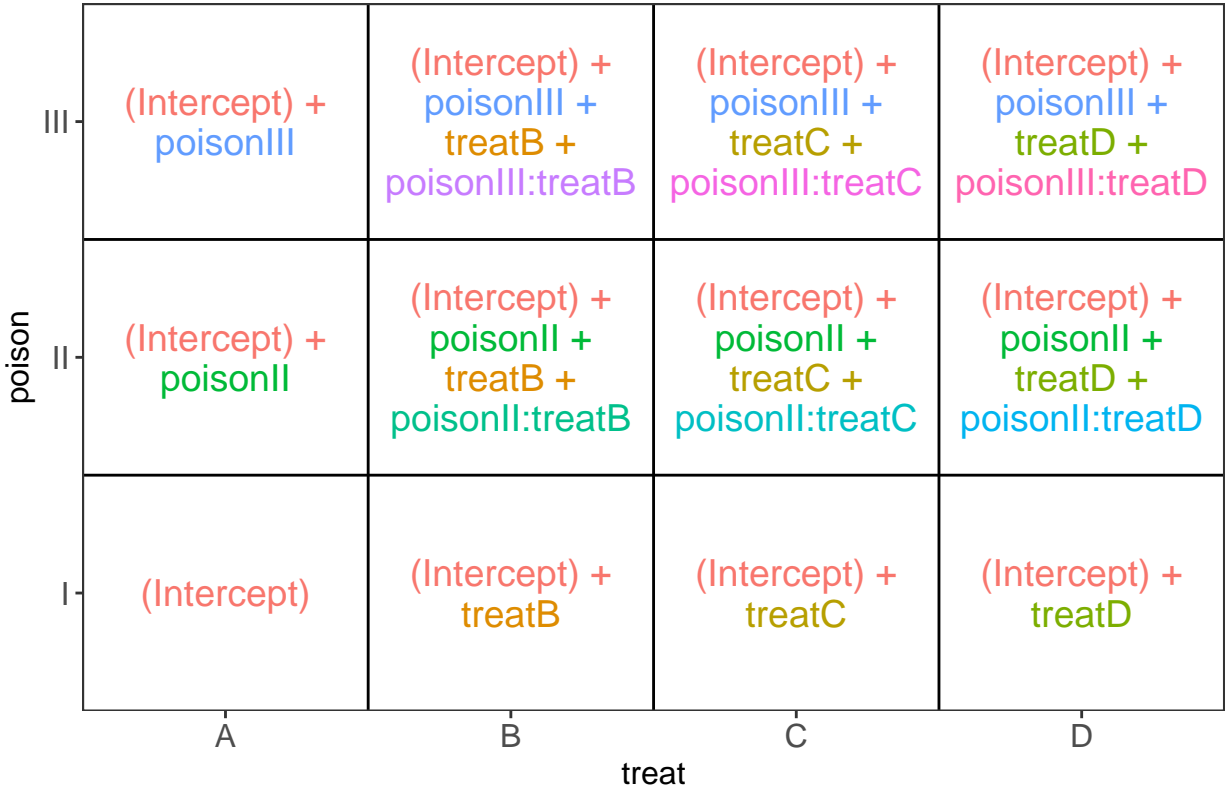

We zouden dan het effect van het type gif afzonderlijk moeten bestuderen voor elke behandeling:

- 1. Voor behandeling A moeten we dan volgende nulhypotheses toetsen:
- II-I:  $H_0: \beta_{II} = 0$
- III-I:  $H_0: \beta_{III} = 0$
- III-II:  $H_0: \beta_{III} \beta_{II} = 0$
- 2. Voor behandeling B:
- II-I:  $H_0: \beta_{II} + \beta_{II:B} = 0$
- III-I:  $H_0: \beta_{III} + \beta_{III:B} = 0$
- III-II:  $H_0: \beta_{III} + \beta_{III:B} \beta_{II} \beta_{II:B} = 0$
- 3. Voor behandeling C:
- II-I:  $H_0: \beta_{II} + \beta_{II:C} = 0$
- III-I:  $H_0: \beta_{III} + \beta_{III:C} = 0$
- III-II:  $H_0: \beta_{III} + \beta_{III:C} \beta_{II} \beta_{II:C} = 0$

4. Voor behandeling D:

- II-I:  $H_0: \beta_{II} + \beta_{II:D} = 0$
- III-I:  $H_0: \beta_{III} + \beta_{III:D} = 0$

• III-II:  $H_0: \beta_{III} + \beta_{III:D} - \beta_{II} - \beta_{II:D} = 0$ 

Het zelfde geldt wanneer we het effect van de behandeling bestuderen:

- 1. Voor gif I toetsen we dan nulhypothese
- B-A:  $H_0: \beta_B = 0$
- C-A:  $H_0: \beta_C = 0$
- D-A:  $H_0: \beta_D = 0$
- C-B:  $H_0: \beta_C \beta_B = 0$
- D-B:  $H_0: \beta_D \beta_B = 0$
- D-C:  $H_0: \beta_D \beta_C = 0$
- 2. Gif II
- B-A:  $H_0: \beta_B + \beta_{II:B} = 0$
- C-A:  $H_0: \beta_C + \beta_{II:C} = 0$
- D-A:  $H_0: \beta_D + \beta_{II:D} = 0$
- C-B:  $H_0: \beta_C + \beta_{II:C} \beta_B \beta_{II:B} = 0$
- D-B:  $H_0: \beta_D + \beta_{II:D} \beta_B \beta_{II:B} = 0$
- D-C:  $H_0: \beta_D + \beta_{II:D} \beta_C \beta_{II:C} = 0$

```
3. Gif III
```
- B-A:  $H_0: \beta_B + \beta_{III:B} = 0$ • C-A:  $H_0: \beta_C + \beta_{III:C} = 0$
- D-A:  $H_0: \beta_D + \beta_{II:D} = 0$
- C-B:  $H_0: \beta_C + \beta_{III:C} \beta_B \beta_{III:B} = 0$
- D-B:  $H_0: \beta_D + \beta_{III:D} \beta_B \beta_{III:B} = 0$
- D-C:  $H_0: \beta_D + \beta_{III:D} \beta_C \beta_{III:C} = 0$

```
comparisonsInt \leftarrow glht(rats3, linfct = c(
  "poisonII = 0",
  "poisonIII = 0",
  "poisonIII - poisonII = 0",
  "poisonII + poisonII:treatB = 0",
  "poisonIII + poisonIII:treatB = 0",
  "poisonIII + poisonIII:treatB - poisonII- poisonII:treatB = 0",
  "poisonII + poisonII:treatC = 0",
  "poisonIII + poisonIII:treatC = 0",
  "poisonIII + poisonIII:treatC - poisonII- poisonII:treatC = 0",
  "poisonII + poisonII:treatD = 0",
  "poisonIII + poisonIII:treatD = 0",
  "poisonIII + poisonIII:treatD - poisonII- poisonII:treatD = 0",
  "treatB = 0",
  "treatC = 0",
  "treatD = 0",
  "treatC -treatB = 0",
  "treatD -treatB = 0",
  "treatD - treatC = 0",
  "treatB + poisonII:treatB = 0",
  "treatC + poisonII:treatC = 0",
```

```
"treatD + poisonII:treatD = 0",
 "treatC + poisonII:treatC - treatB - poisonII:treatB = 0",
  "treatD + poisonII:treatD - treatB - poisonII:treatB = 0",
 "treatD + poisonII:treatD - treatC - poisonII:treatC = 0",
  "treatB + poisonIII: treatB = 0",
  "treatC + poisonIII:treatC = 0",
  "treatD + poisonIII: treatD = 0",
  "treatC + poisonIII:treatC - treatB - poisonIII:treatB = 0",
  "treatD + poisonIII:treatD - treatB - poisonIII:treatB = 0",
  "treatD + poisonIII:treatD - treatC - poisonIII:treatC = 0")
\lambdacontrastNames<-
  c(paste(rep(LETTERS[1:4], each=3), rep(apply(combIn(c("I", "III", "III")), 2)[2:1,], 2, paste, collapse"—"),4)
    paste(rep(c("I", "II", "III"), each=6), rep(aply(combn(c(LETTERS[1:4]), 2) [2:1,], 2, paste, collapse""")plot(comparisonsInt,yaxt="none")
axis(2,at=c(length(contrastNames):1), labels=contrastNames, las=2)
```
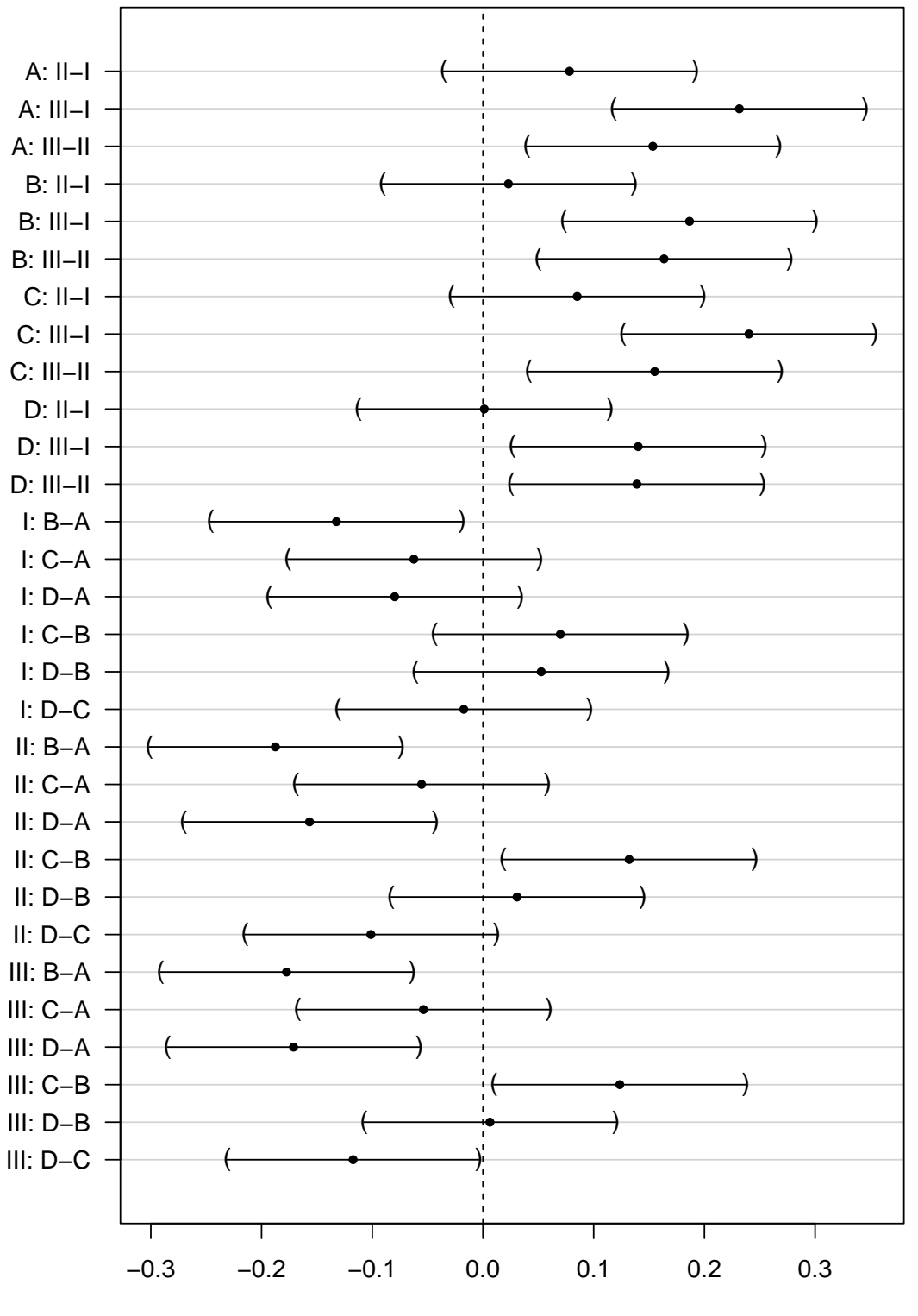

**95% family−wise confidence level**

Linear Function

In onze studie was de interactie echter niet significant. Het effect van het gif (II-I, III-I en III- II) verandert dus niet significant volgens de behandeling (A, B, C, en D) en vice versa. Voor onze dataset lijkt het dus zinvol om

- 1. de effectgrootte voor de pairsgewijze vergelijkingen tussen de verschillende giffen (II-I, III-I en III- II) te schatten door ze uit te middelen over alle behandelingen (A, B, C, en D), en,
- 2. de effectgrootte voor de pairsgewijze vergelijkingen tussen de verschillende behandelingen (B-A, C-A, D-A, C-B, D-B en D-C) te schatten door ze uit te middelen over alle giffen (I, II, III).

Dat zou ons gelijkaardige schattingen van de effectgroottes moeten geven als deze voor het additieve model waarbij we de interactie term uit het model hadden geweerd.

B.v. voor gif III vs gif II zou dat in volgende contrast resulteren:

• III-II:

$$
H_0: \begin{array}{c} \frac{\beta_{III}-\beta_{II}}{4}+\\ \frac{\beta_{III}+\beta_{III:B}-\beta_{II}-\beta_{II:B}}{4}+\\ \frac{\beta_{III}+\beta_{III:C}-\beta_{II}-\beta_{IIC}}{4}+\\ \frac{\beta_{III}+\beta_{III:D}-\beta_{II}-\beta_{II:D}}{4}=0 \end{array}
$$

$$
H_0: \beta_{III}+\frac{1}{4}\times\beta_{III:B}+\frac{1}{4}\times\beta_{III:C}+\frac{1}{4}\times\beta_{III:D}-\beta_{II}-\frac{1}{4}\times\beta_{II:B}-\frac{1}{4}\times\beta_{II:C}-\frac{1}{4}\times\beta_{II:D}=0
$$

We schatten met onderstaande code alle gemiddelde contrasten a.d.h.v. het model met interactie.

```
contrasts <- c(
  "poisonII + 1/4*poisonII:treatB + 1/4*poisonII:treatC + 1/4*poisonII:treatD = 0""poisonIII + 1/4*poisonIII:treatB + 1/4*poisonIII:treatC + 1/4*poisonIII:treatD= 0",
  "poisonIII + 1/4*poisonIII:treatB + 1/4*poisonIII:treatC + 1/4*poisonIII:treatD - poisonII - 1/4*pois"treatB + 1/3*poisonII:treatB + 1/3*poisonIII:treatB = 0",
  "treatC + 1/3*poisonII:treatC + 1/3*poisonIII:treatC = 0","treatD + 1/3*poisonII:treatD + 1/3*poisonIII:treatD = 0",
  "treatC + 1/3*poisonII:treatC + 1/3*poisonIII:treatC - treatB - 1/3*poisonII:treatB - 1/3*poisonIII:t
  "treatD + 1/3*poisonII:treatD + 1/3*poisonIII:treatD - treatB - 1/3*poisonII:treatB - 1/3*poisonIII:
  "treatD + 1/3*poisonII:treatD + 1/3*poisonIII:treatD - treatC - 1/3*poisonII:treatC - 1/3*poisonIII:
comparisonsInt2 <- glht(rats3, linfct = contrasts
\lambdaplot(comparisonsInt2,yaxt="none")
contrastNames <- c("II-I","III-I","III-II","B-A","C-A","D-A","C-B","D-B","D-C")
axis(2,at=c(length(contrastNames):1), labels=contrastNames,las=2)
```
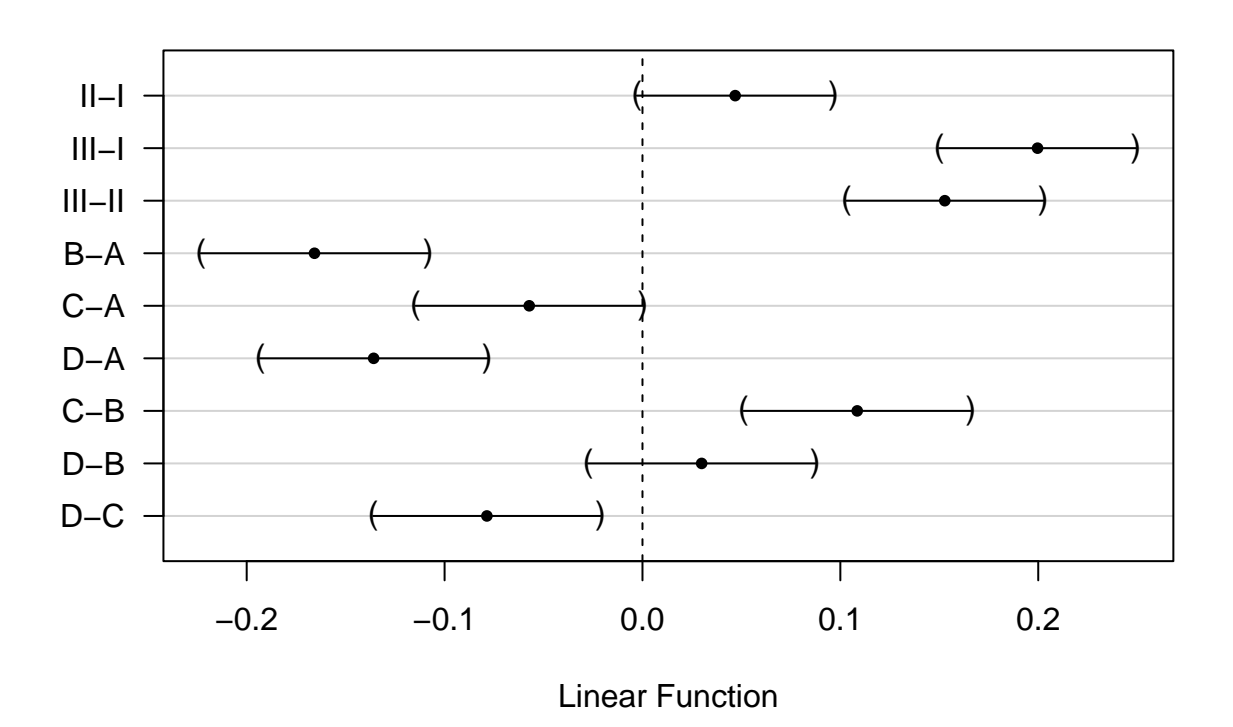

## **95% family−wise confidence level**

De geschatte effectgroottes zijn inderdaad exact gelijk als bij het model zonder interactie omdat het experiment gebalanceerd is.

De standaard errors verschillen wel lichtjes. Dat is het gevolg van de errors die verschillen tussen beiden modellen alsook het aantal vrijheidsgraden van de errors (n-p).

```
data.frame(Additive_coef=summary(comparisons)$test$coef,Additive_se=summary(comparisons)$test$sigma,Int
```
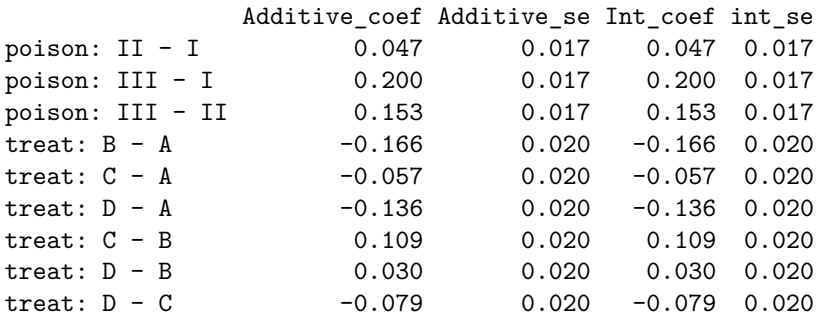

## <span id="page-29-0"></span>**5 Conclusie**

Er is een extreem significant effect van het type gif en de behandeling op de snelheid van sterven bij ratten  $(p \times 0.001)$ .

De interactie tussen gif en behandeling is niet significant  $(p = 0.387)$ .

De snelheid van sterven is gemiddeld 0.2h−1 en 0.15h−1 hoger voor ratten die blootgesteld worden aan gif III dan aan respectievelijk gif I en II (beide p « 0.001, 95% BI III-I: [0.15, 0.25]h−1, 95% BI III-II: [0.1, 0.2]h−1) De gemiddelde snelheid van sterven was niet significant verschillend tussen ratten die werden blootgesteld aan gif I en gif II ( $p=0.074$ ).

De snelheid van sterven is gemiddeld 0.17h−1 en 0.14h−1 hoger na behandeling A dan na behandeling B en D (p « 0.001, 95% BI B-A: [-0.22, -0.11]h−1, 95% BI D-A: [-0.19, -0.08]h−1). De snelheid van sterven is gemiddeld 0.11h−1 en 0.08h−1 hoger na behandeling C dan respectievelijk na behandeling B en D (C-B: p « 0.001, 95% CI [0.05, 0.17]h−1 , D-C: p = 0.003, 95% CI [-0.14, -0.02]h−1). De gemiddelde snelheid van sterven is niet significant verschillend tussen ratten behandeld met behandeling C vs A, en D vs B (pwaarden respectievelijk  $p = 0.051$  en  $p = 0.61$ .

Alle p-waarden werden gecorrigeerd voor meervoudig testen.